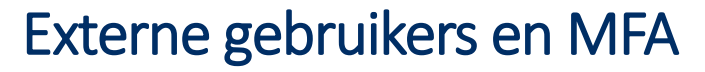

**Universiteit Antwerpen** 

Vanaf 15 april 2024 verplichten we alle externe gebruikers van Universiteit Antwerpen om gebruik te maken van Multi-factor authenticatie (MFA) . Dit beschermt de gastaccounts én de UAntwerpen-data optimaal.

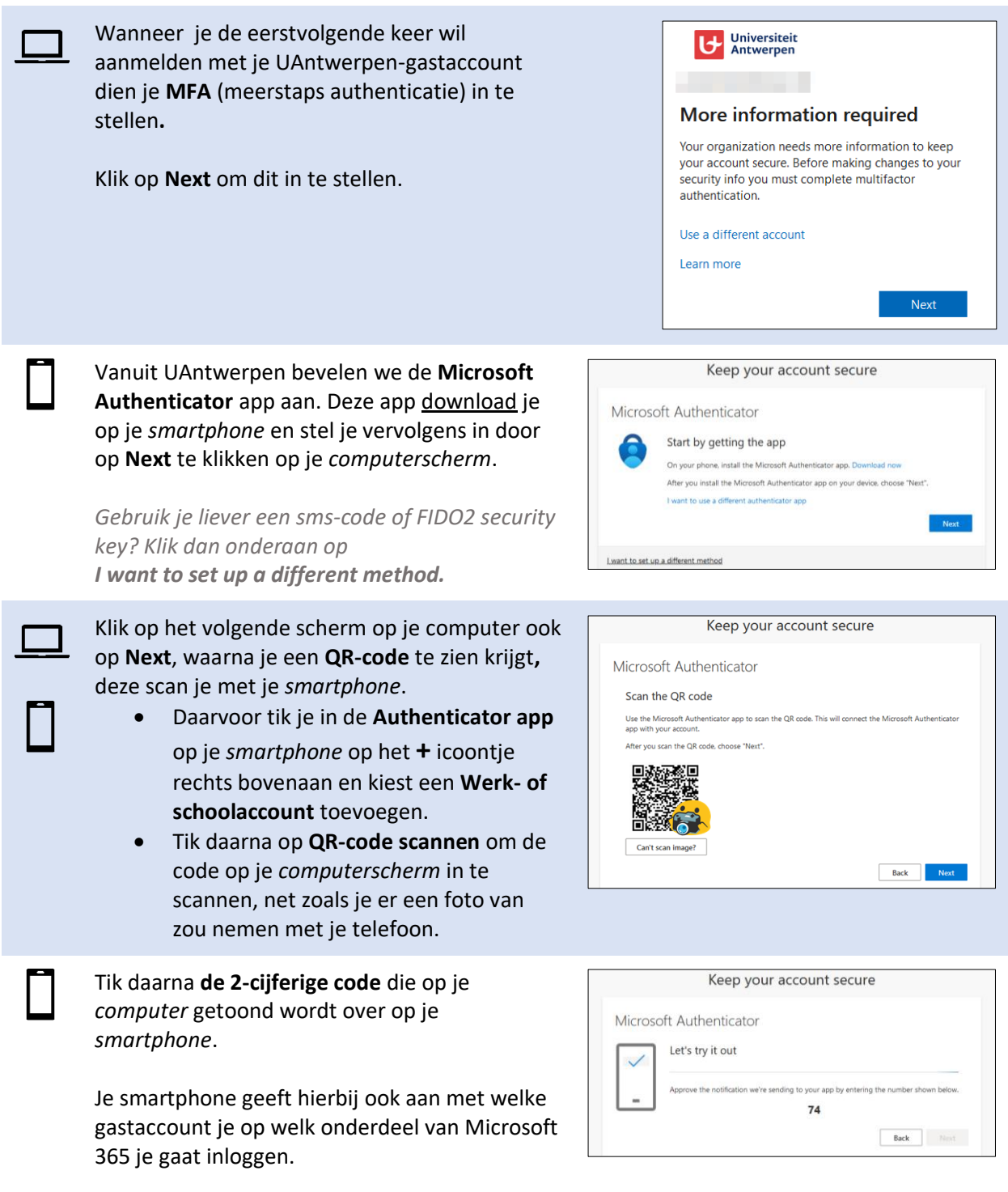

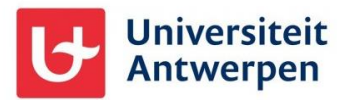

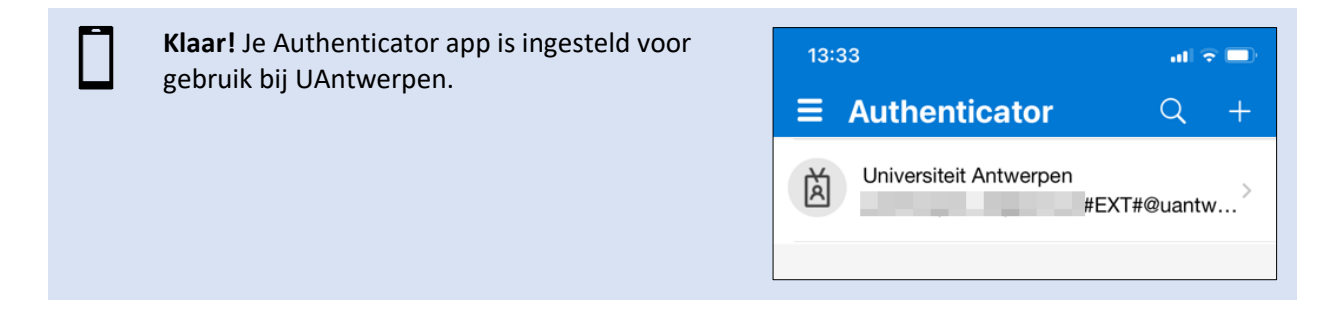